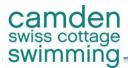

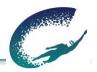

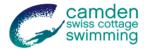

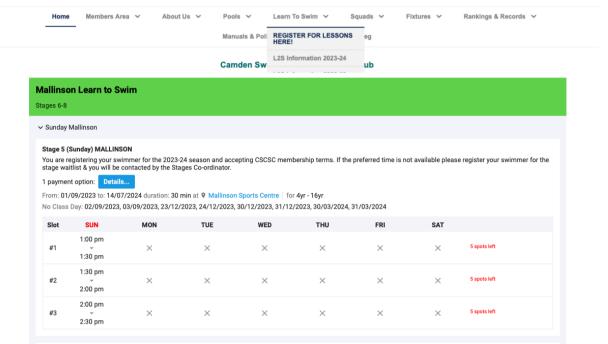

Step 1 - Select desired stage. All lessons information, dates and financial details can be found on the registration page.

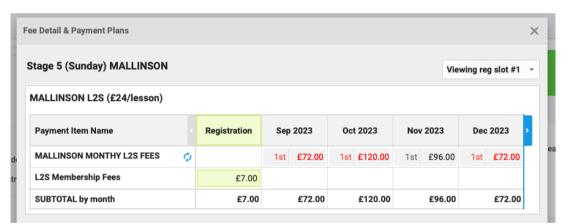

Step 2 - Click on 'Details' to see the fees charged on 1st of the month (£24/lesson @ ASL & £31/lesson @ Mallinson)

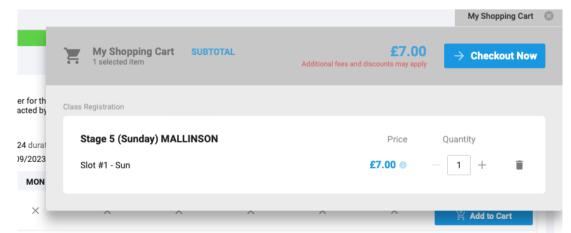

Step 3 - Go to your basket to add your swimmer to the registration, accept the term and 'checkout'.

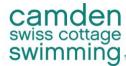

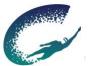

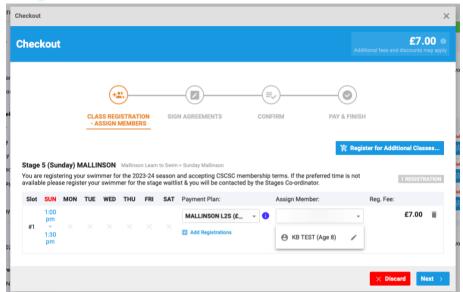

Step 4 - The class you are registering for is detailed, select/assign your swimmer to their respective stage.

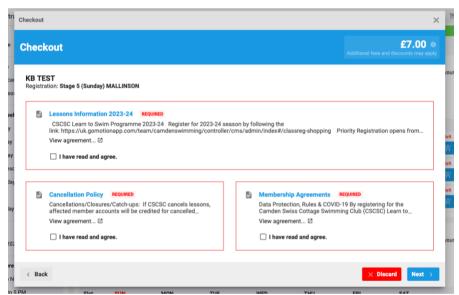

Step 5 - Read and click to agree the terms of the membership and lessons booking.

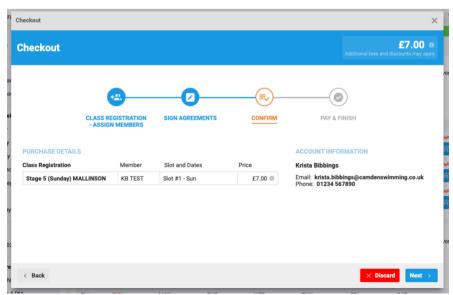

Step 6 - Check the stage and class your swimmer is being registered into before confirming, click next & pay.